# **ITS NEWS** 02/19

### Mach Schluss mit E-Mail Classic

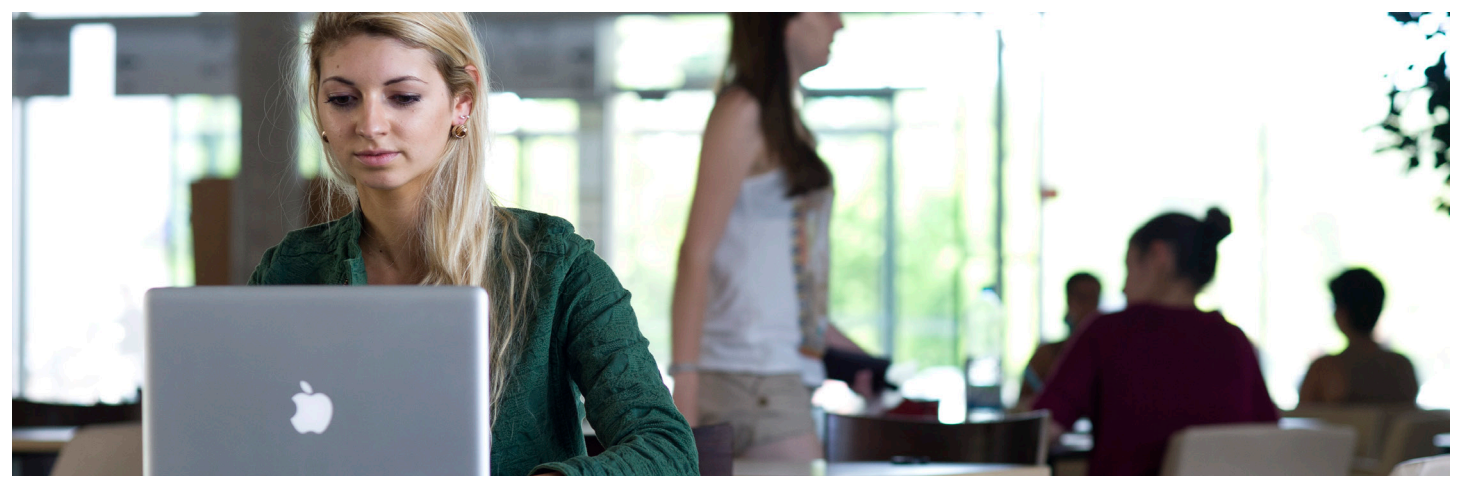

Sie nutzen E-Mail Classic? Dann bitte aufgepasst. Denn demnächst wird das IT-Servicezentrum entsprechende Server abstellen. Dann sind Sie per E-Mail nicht mehr erreichbar. Warum Sie jetzt dringend handeln sollten und was zu tun ist, erfahren Sie hier.

### Hab`ich denn E-Mail Classic?

Haben Sie Ihre E-Mail Adresse vor 2017 erhalten? Dann könnten Sie betroffen sein. Loggen Sie sich im ITS-Portal ein. Dort können Sie sehen, ob E-Mail Classic hinterlegt ist. Oder Sie sehen in den Servereinstellungen Ihres E-Mail Clients nach. Ist hier mail.uni-bayreuth.de eingetragen müssen Sie handeln.

### Profitieren Sie von Exchange

Denn schon in kurzer Zeit ist die Verwendung von Microsoft Exchange eine riesen Arbeitserleichterung für Sie. Denn die Groupware mit Ihren Mailprogrammen bietet zahlreiche Vorteile:

- Zugriff auf das globale Adressbuch der Uni Bayreuth
- Nutzung der Kalenderfunktion
- Koordination von Terminen im Team
- Festlegen von Vertretungsregelungen
- AntiViren und SpamFilter

### Wir lassen Sie nicht allein!

Wir können Ihnen diese Umstellung nicht abnehmen. Dies hat vor allem rechtliche Gründe. Ihr E-Mail Konto ist passwortgeschützt. Nur Sie selbst dürfen Ihre Zugangsdaten wissen – deshalb brauchen wir Sie unbedingt. Doch unser Team der ITS-Anlaufstelle ist für Sie da. Wir stehen während der Umstellungsphase für alle Fragen an Ihrer Seite.

### ITS-ANLAUFSTELLE:

IT-Servicezentrum (NW II), Raum 3.2.U1.161–163. Tel: 0921 55 3003, E-Mail: its-beratung@uni-bayreuth.de

### Was muss ich tun?

Geben Sie den Startschuss! Schreiben Sie eine E-Mail mit dem Stichwort "Microsoft Exchange" an die ITS-Anlaufstelle. Wir vereinbaren einen Termin und besprechen die weiteren Schritte.

Übrigens: Seit Oktober 2015 wurden bereits 7.800 von 11.000 E-Mail Konten erfolgreich umgestellt.

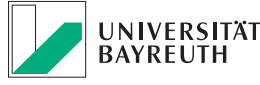

### **IT-SERVICEZENTRUM**

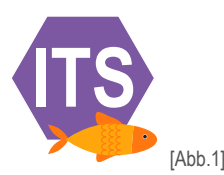

# **Sicher vor Phishing-Angriffen**

Phishing-Angriffe stellen für uns alle heute eine große Gefahr dar. Oft werden Passwörter aus Unwissenheit preisgegeben. Die Folge kann im schlimmsten Fall ein Identitätsdiebstahl sein. Mit ITS-ReportMail können Sie Phishing-Angreifern auf die Spur kommen, bevor es zu spät ist.

#### Wie funktioniert das?

Wichtig ist, dass Sie aufmerksam sind. Denn selbst wenn Ihnen der Absender einer E-Mail bekannt ist, könnte es sich um einen Phishing-Angriff handeln. Datendiebe scheuen keine Mühe, Logos, E-Mails oder ganze Internetseiten nachzubauen. Beachten Sie, weder das IT-Servicezentrum noch die Universität Bayreuth werden Sie per Mail nach Ihren Zugangsdaten fragen. Sollten Sie eine solche E-Mail erhalten, seien Sie misstrauisch. Klicken Sie in Outlook auf das ITS-Report-Mail-Icon [Abb. 1]. Damit öffnen Sie ein Fenster und können die fragliche E-Mail mit einer kurzen Nachricht an unsere ITS-Anlaufstelle oder die IT-Sicherheitsbeauftragte weiterleiten [Abb. 2].

Nachricht an das ITS:

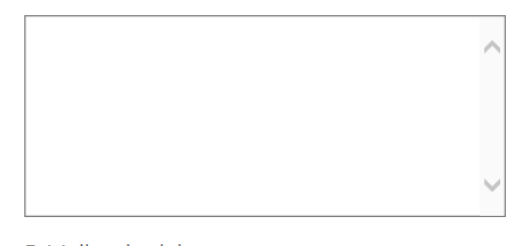

**ITS-Anlaufstelle** IT-Sicherheitsbeauftragte

E-Mail weiterleiten an ...

[Abb.2]

Die ITS-Anlaufstelle wird Ihnen innerhalb kürzester Zeit Rückmeldung geben, ob es sich um einen sicheren Absender handelt und wie Sie weiter vorgehen sollten, um Ihre persönlichen Daten weiterhin zu schützen.

Die IT-Sicherheitsbauftragte Dr. Heidrun Benda freut sich über die Gründung der Digitalcourage e.V.-Hochschulgruppe an der Universität Bayreuth. Auf der Homepage der Hochschulgruppe finden Sie News, Vorträge und Workshops rund um die digitale Selbstverteidigung, die im Laufe des Sommersemesters auf dem Campus angeboten werden. www.digitalcourage.de/hsg-bt

### ITS-Dienste: Schulungen

Mit unseren IT-Schulungen möchten wir alle Beschäftigten und IT-Interessierten über aktuelle Entwicklungen und Neuerungen informieren. Diese finden immer dienstags von 13 bis 14 Uhr in unserem MuVi-Raum (3.2.00.336, NW II) statt. Nach einem kurzweiligen Vortrag stehen Ihnen unsere Ansprechpartner zum jeweiligen Thema Rede und Antwort. Und das Allerwichtigste: Fragen stellen ist bei unseren IT-Jour-Fixes sehr erwünscht! Haben Sie Anregungen zu weiteren Themen, dürfen Sie die uns ebenfalls gerne mitteilen.

Die Anmeldung zu einem der Schulungstermine erfolgt über unseren e-Learning-Kurs!

*www.its.uni-bayreuth.de/links/it-jour-fixe*

28. Mai – **QIS FSV Sachmittelverwaltung** zusammen mit Abteilung II: Einkauf

4. Juni – **Audio-/Video- und Webkonferenzen** mit DFNconf

18. Juni – **Neue Angebote der Druckerei** Poster, Banner in neuen Formaten und Materialien

25. Juni – **IT-Sicherheit** für kleine Lehrstühle

02. Juli – **IT-Sicherheit** für große Lehrstühle

09. Juli – **GitLab** Versionsverwaltungskontrollsystem

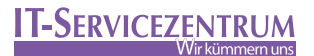

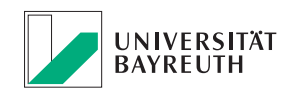

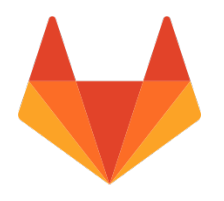

## GitLab jetzt kostenfrei für Lehrstühle

GitLab mit seiner Enterprise-Education-Lizenz ist ab sofort kostenfrei für alle Lehrstühle erhältlich. Bereits seit 2018 wird dieses Tool zur Versionsverwaltung vom ITS und verschiedenen Lehrstühlen erfolgreich getestet. Was GitLab vielleicht auch für Sie interessant macht, erfahren Sie hier.

#### Was kann GitLab?

GitLab ist eine Webanwendung zur Versionsverwaltung mittels Git für Softwareprojekte. Sie bietet diverse Management und Bug-Tracking-Funktionalitäten.

So können sie beispielsweise Ihren Programmcode im Team bearbeiten, Änderungen nachverfolgen, Software Code veröffentlichen oder über die Kommentarfunktion "diskutieren". GitLab ist über das Internet von außen erreichbar. Damit bietet es die Möglichkeit auch externe Projektmitarbeiter durch eine PKnB\* einzubeziehen. Sie können sich darauf verlassen, dass Ihre Daten sicher sind. GitLab liegt auf den Servern des IT-Servicezentrums in Bayreuth. Berechtigungen können über das ITS-Portal verwaltet werden.

### Was unterscheidet Git von herkömmlichen Versionskontrollsystemen?

Mit Git wird immer der aktuelle Status eines Softwareprojekts als Snapshot gespeichert. Git kopiert nicht etwa die Dateien,

\*Persönliche Kennung für Nichtbedienstete, Gästekennung

sondern erstellt eine Verknüpfung zur vorausgegangenen Version. Diese Methode ist schnell und effizient. Git ist für viele Betriebssysteme verfügbar.

Welche Vorteile hat GitLab gegenüber GitHub?

GitLab bietet ein verbessertes Benutzerinterface. Das erlaubt Projekte, Gruppen, Nutzer, Statistiken und Änderungen auf dem Desktop zu verwalten.

Zum Angebot von GitLab gehört eine umfassende wikibasierte Dokumentation

Durch Code-Snippets wird die Möglichkeit geschaffen, auch kleinste Code-Teile fein aufzulösen. Ohne dass die Notwendigkeit besteht, das ganze Projekt zu kopieren.

Möchten Sie die Gitlab Enterprise-Education-Lizenz an Ihrem Lehrstuhl kostenfrei einsetzen? Dann vereinbaren Sie einen Beratungstermin. Wenden Sie sich per E-Mail an:

#### gitlab@uni-bayreuth.de

Weitere Informationen: Git: https://git-scm.com/ Gitlab: https://about.gitlab.com/ Gitlab Uni Bayreuth: https://gitlab.uni-bayreuth.de/

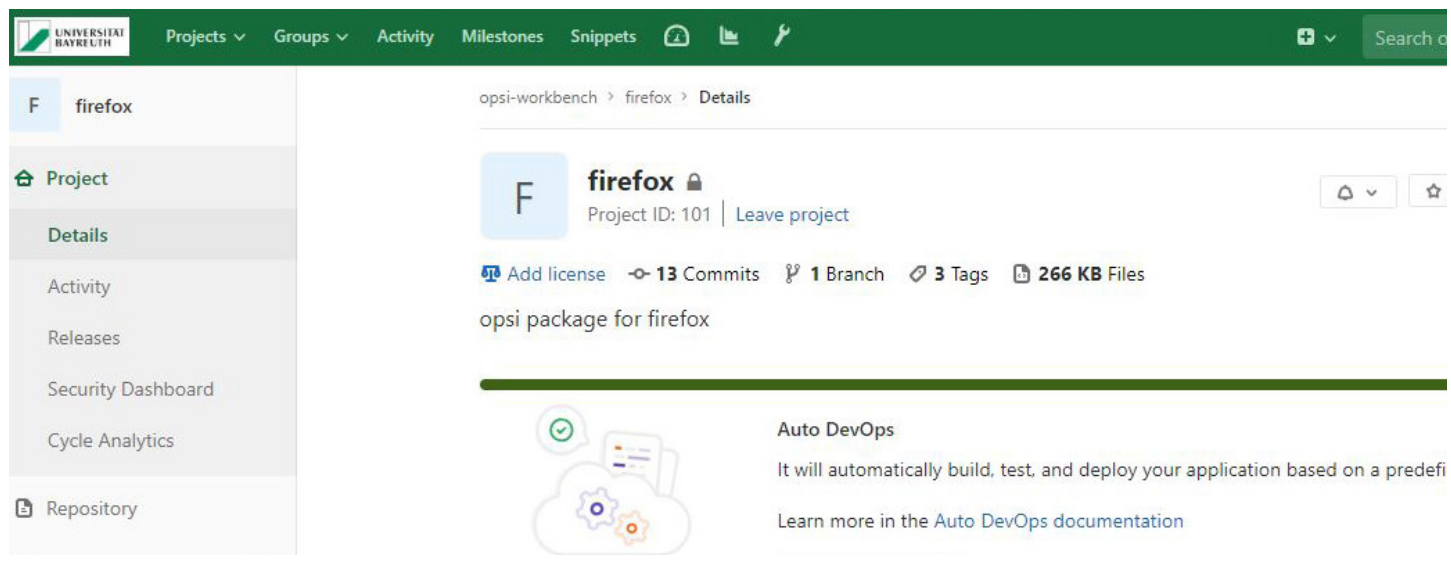

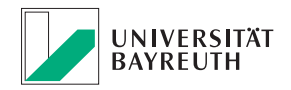

### **IT-SERVICEZENTRUM**

Die aktuelle Oberfläche des Bayreuther GitLab.

### Wichtige Informationen:

Die Lizenzbedingungen von Oracle Java haben sich zum 1. Februar 2019 geändert. Dies bedeutet, dass zukünftig Oracle Java-Lizenzen auch für Bildungseinrichtungen kostenpflichtig werden. Weitere Informationen und Alternativen finden Sie auf unserer Homepage unter:

www.its.uni-bayreuth.de

### IMPRESSUM:

**Herausgeber:** IT-Servicezentrum Universität Bayreuth Universitätsstraße 30 95447 Bayreuth

**Leitender Redakteur:** Dr. Heiko Schoberth **Autorin:** Claudia Willer **Druck:** Eigendruck

### www.its.uni-bayreuth.de

### TERMINE:

**CMS Schulung** Mo, 13.05.2019, 9 – 11:30 Uhr Di, 25.06.2019, 9 – 11:30 Uhr Raum wird noch bekannt gegeben

Anmeldung: oliver.gschwender@uni-bayreuth.de

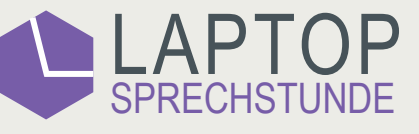

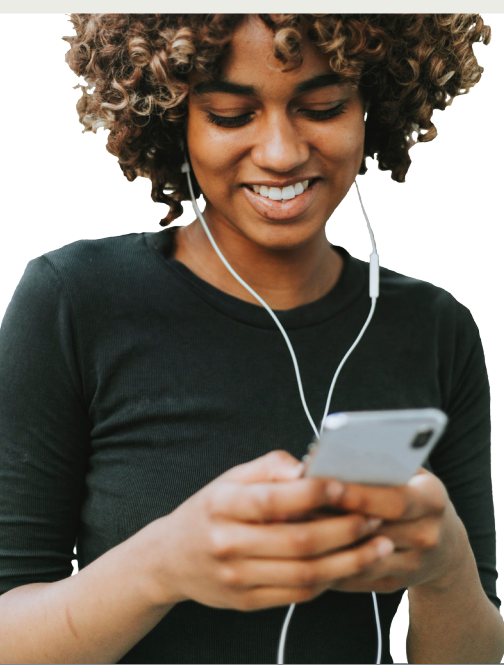

**www.laps.uni-bayreuth.de**

Kostenlose Einrichtung von Eduroam, Office 365, VPN/Proxy, FollowMe Printing

- +Für alle Universitätsangehörigen
- Öffnungszeiten (ganzjährig)

Mo. – Do. 08:30 – 11:00 Uhr und 13:30 – 15:30 Uhr Fr. 08:30 – 11:00 Uhr

Ohne Terminvereinbarung (ITS, NWII, Raum: 159)

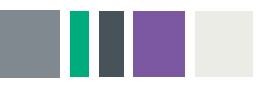

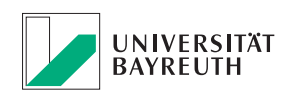

**IT-SERVICEZENTRUM**